## **Ежова Н. М., Черношеина Л. А.**

# **ИСТОРИЧЕСКИЙ ЭКСКУРС УЧЕБНОГО ПО: ОТ «1С: РЕПЕТИТОР» ДО МУЛЬТИПРЕДМЕТНОЙ СРЕДЫ «1С: ОБРАЗОВАНИЕ»**

#### *Наталия Михайловна Ежова*

*кандидат педагогических наук, доцент naegova@yandex.ru Мурманский колледж искусств, Россия, г. Мурманск Людмила Александровна Черношеина преподаватель naegova@yandex.ru Мурманский медицинский колледж, Россия, г. Мурманск*

## **HISTORICAL EXCURSION OF EDUCATIONAL SOFTWARE: FROM "1C: TUTOR" TO THE MULTI-SUBJECT ENVIRONMENT "1C: EDUCATION"**

#### *Nataliia Mikhalovna Ezhova*

*PhD, assistant professor,*

*Murmansk College of Art* 

### *Ludmila Aleksandrovna Chernosheina*

*teacher*

*Murmansk medical College*

*Аннотация. Статья посвящена краткому историческому экскурсу по развитию обучающего ПО. На примере эволюции продуктов 1С показывается, как постепенно программный продукт становится результатом работы не только программиста, но и методиста. Демонстрируется, как грамотная организация информации в продукте расширяет возможности его применения в процессе обучения.*

*Abstract. The article is devoted to a brief historical tour of the development of educational software. Using the example of the evolution of 1C products, it is* 

shown how gradually a software product becomes the result of the work of not only a programmer, but also a methodologist. It is demonstrated how the competent organization of information in the product expands the possibilities of its application in the learning process.

Ключевые слова. Колледж искусств, школьная программа, естественно-научные дисциплины, мультипредметные возможности, 1С-образование, визулизация, цифровые методические разработки.

**Keywords.** College of Arts, school curriculum, natural science disciplines, multi-subject opportunities, 1C education, visualization, digital methodological developments.

Сегодня существует огромное количество образовательных ресурсов самых разных типов, комплектности, простоты и доступности использования. Все они располагаются во всемирной сети Internet. Я достаточно много пользуюсь его возможностями, однако у такой работы есть ряд существенных недостатков — бессистемность, разноформатность ресурсов и многие другие.

Однако недавно я начала изучение возможностей использования в обучении комплексного продукта «1С:Образование» (фирмы «1С»). Это облачная система для организации учебного процесса в уже имеющейся цифровой образовательной среде образовательных организаций разных уровней. Она позволяет организовывать любые виды обучения с использованием своих материалов, а также:

самостоятельно создавать интерактивные учебные материалы и теcты:

осуществлять контроль и анализ результатов учебной деятельности.

В этой статье я хочу совершить краткий исторический экскурс к началу истории создания этого программного продукта. Он один из немногих, который на сегодняшний день аккумулирует в себе практически все возможности для цифровизации учебного процесса. Интересно вернуться в прошлое и посмотреть, с чего все начиналось.

Впервые мы услышали об «1С», как фирме, которая берется за образовательные ресурсы, в 2000 году. В Компресс. ру была опубликована статью, посвященная выпуску ЦОР (цифрового образовательного ресурса «1С: Репетитор» — серии, содержащей отдельные модули по предметам школьного курса. Тогда, видимо, и были озвучены далеко идущие цели отдела разработки учебных программ «1С»: «... мы уверены, что когда рынок учебных программ сформируется, он будет массовым, а, следовательно, перспективным. Поэтому мы уже сегодня вкладываем средства в это направление» [3]. Причем с самого начала продукты сертифицировались Министерством образования РФ.

В ходе своего диссертационного исследования (2000-2004 гг.) по теме «Визуальная организация информации в компьютерных средствах обучения» мы провели анализ представления учебной информации в большом спектре учебных программ разных производителей России. В том числе рассматривали и программы «Фирмы 1С».

Здесь, на примере «1С», покажем характерные особенности организации информации в учебных ресурсах того времени, первого десятилетия XXI века.

Многие разработчики, создавая компьютерные учебники (учебные пособия), полностью имитировали внешний вид учебника, как книги (рис. 1), хотя такая форма, казалось бы, не совсем подходит для цифрового образовательного ресурса. Перенасыщенность текстом или невозможность разместить единый смысловой фрагмент на одном экране и т. п., тяжело или вообще не воспринимается пользователем [2].

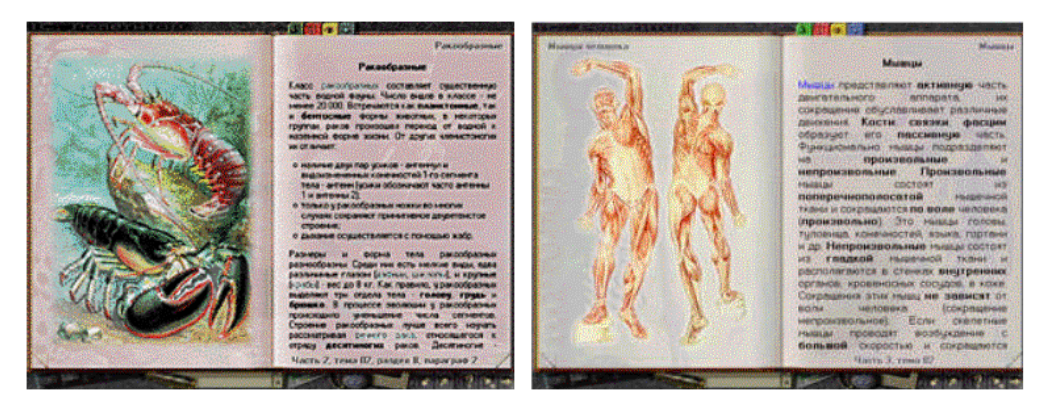

Рисунок 1 — Внешний вид страниц учебника в программе «1С. Репетитор: Биология»  $(2000)$ 

Мы обращались и к математике и отмечали, что создатели программ, используя иллюстративные возможности компьютерных технологий, все-таки не обращались к визуальному мышлению. Разработчики же программ «1С-репетитор», к примеру, называют раздел «Геометрический смысл производной» («Уравнение касательной») и приводят в нем только справочные таблицы вычисления производных, так и оставляя «за семью печатями» тайну геометрического смысла производной (рис. 2).

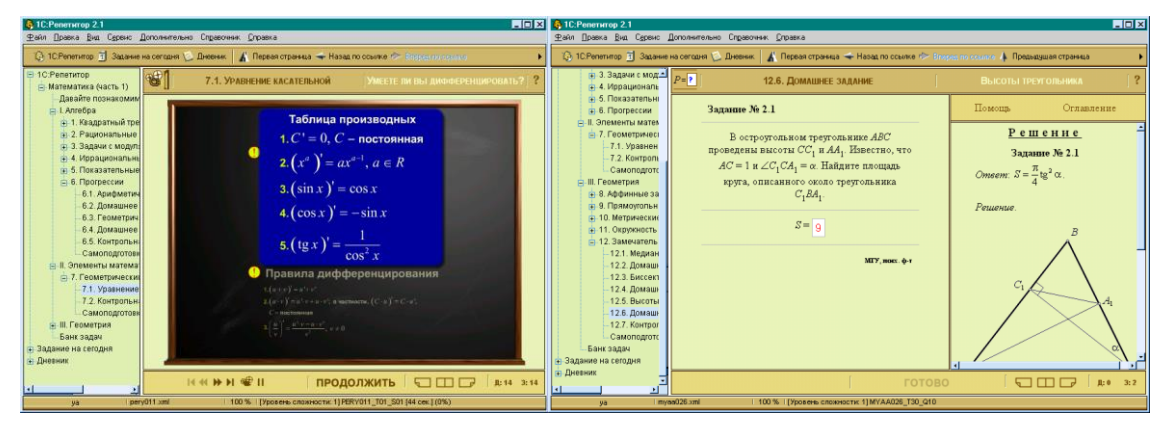

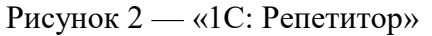

Рисунок 3 — «1С: Репетитор»

В разделах, содержащих задачи, а также решения задач, практически не уделяют внимания использованию образного мышления. В большинстве своем задачи представляют собой тесты, и решения задач содержат лишь ответ, но не ход решения. В лучшем случае, к задаче, как в обычном учебнике, прилагается иллюстрация, причем, в нарушение правил восприятия, видеть одновременно рисунок и ход решения не удается (рис. 3).

При использовании компьютерного моделирования для построения графиков различных функций или для построения геометрических фигур создатели программ забывают, что учащийся должен не только видеть, как меняется вид функций или фигур в зависимости от изменения параметров, но и уметь строить эти графики и фигуры сам, «от руки», например, с использованием мышки [1].

Также достаточно были часты неудачи цветовой поддержки учебных текстов в программах. Так, объект на рисунке выделяется одним цветом, надписи же к нему оформляются другим цветом (рис. 4, вверху). Порой на экран переносится темное поле классной доски, что на первый взгляд кажется вполне естественным (все привыкли писать белым мелом на черном фоне). Однако в виртуальном классе такая имитация доски понижает качество изоб-

ражения, хотя простая инверсия рисунка (рис. 4, внизу) [1].

темное  $\rightarrow$  светлое

облегчает восприятие

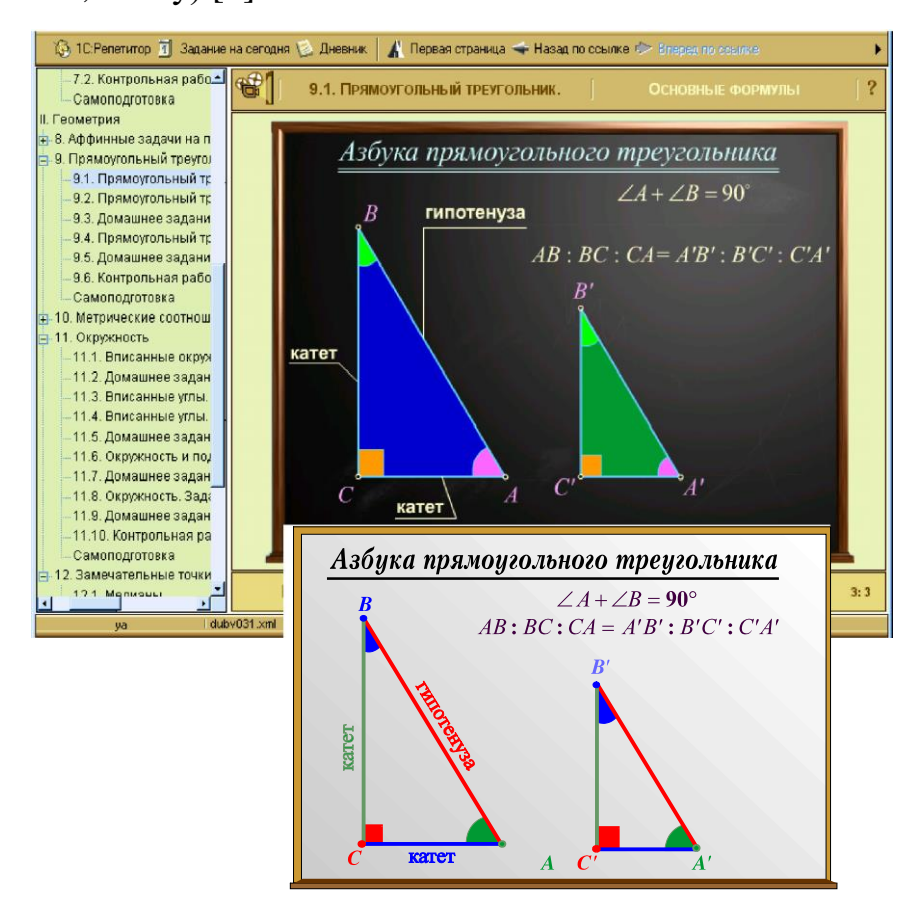

Рисунок 4 — «1С: Репетитор. Математика»

В то время мы еще не видели продуктов «1С», которые бы использовали возможности INTERNET, однако были другие, работающие в браузерах. При таком использовании готовых программных сред-браузеров, подобных Microsoft Internet Explorer, происходит соединение интерфейса двух программ. В частности, на экране монитора, на одном уровне доступности расположены «управляющие клавиши» электронного пособия и графические кнопки Microsoft Explorer. То есть учащийся случайно или специально («а что получится?») может «выйти за рамки учебника». Меню правой клавиши мыши тоже содержит функции, которые не имеют отношения к «учебнику», но могут нарушить его корректную работу. Например, такая функция, как «Кодировка» может изменить написание букв до неузнаваемости [1].

Итогом нашего исследования стали выводы о том, что не было согласования между взглядами методистов и программистов на «внешний вид» цифровых образовательных ресурсов. Соответственно, не было базовых специфических требований к представлению и организации информации в продуктах для поддержки учебного процесса, которые защищали бы, по крайней мере, от грубых ошибок. Отметим, что положительные эмоции и желание обучать и обучаться с их помощью вызывают те программы, где не перегружен управляющими элементами интерфейс, невозможны искажения изображения из-за случайных действий пользователя, кроме этого: организация информации на экране обеспечивает ясную и свободную навигацию по разделам, представление учебных данных делает доступным их содержание, масштабирование действительно позволяет увидеть дополнительные подробности изучаемого материала [2].

И вот на 3-ем десятке XXI века, комплексная мультипредметная среда «1С- образование», над развитием которой трудятся не только программисты, но и методисты, показывает, что вполне возможно реализовать эти подходы к организации информации.

Результатом становится доступность, удобство, встраиваемость в учебные процессы, в документооборот учебного заведения (рис. 5)

| O Меню © Доступ к программе "30   Х   ⊘ Модуль 1 : safmarat.justci X   № 1СОбразование<br>$\times$ + | $\Omega$<br>图                                                                                                    |
|----------------------------------------------------------------------------------------------------|----------------------------------------------------------------------------------------------------|
| online-obr-e5cloud-02-gpt-msk.1c.ru/library.html#node=93798qath=/26/29/9365/9377/9379/               | O                                                                                                    |
|                                                                                                    |                                                                                                    |
| [1] Библиотека   Журнал - Портфель   Д Почта   Потчеты В Администрирование О Поиск   Чат             | R                                                                                                    |
| Оглавление учебника > Математика, 5-11 классы. Коллекция интерактивных моделей > 4. Планиметрия      |                                                                                                    |
| 4.2. Треугольник                                                                                     | $\Box$ 3 $\Box$ Asicrama -                                                                                                    |
| 4-09. Виды треугольников                                                                             | 會                                                                                                    |
|                                                                                                    | 資                                                                                                    |
|                                                                                                    | 會                                                                                                    |
| 4-11. Треугольник по двум сторонам и высоте                                                          | 會                                                                                                    |
| 4-12. Треугольник по двум сторонам и биссектрисе                                                     | ☆                                                                                                    |
| 4-13. Треугольник по двум сторонам и медиане к третьей стороне                                       | 合                                                                                                    |
| 4-14. Треугольник по двум сторонам и медиане к одной из них                                          | 會                                                                                                    |
| 4-15. Треугольник по стороне, высоте и медиане                                                       | 诠                                                                                                    |
| 4-16. Треугольник по стороне и двум высотам                                                          | ☆                                                                                                    |
| Страница 1 из 1 ≥ ) Показать 25 у элементов                                                          | Показано 1 - 9 из 9                                                                                                    |
|                                                                                                    | 10 10 11 Ridero □ zero+Aud □ уроки-РРТ □ языки □ лич-каб □ федору □ наука ● ТверьЖивое слово □ скачать ● «Троицкий вариан □ историяМурман<br>4-10-1. Замечательные точки и линии в треугольнике (1)<br>4-10-2. Замечательные точки и линии в треугольнике (2) |

Рисунок 5 — Каталог Библиотеки «1С: Образование»

Остановимся подробнее на содержании Библиотеки образовательных ресурсов, предназначенных для поддержки обучения общеобразовательных дисциплинам в колледжах, конкретно, «полевые испытания» системы ведутся в нашем колледже искусств.

В колледжах искусств, согласно ФГОС, который предусматривает, что ряд предметов школьной программы за 10–11 классы должны быть изучены студентами творческих специальностей в очень сжатом виде. К примеру, в рамках дисциплины Естествознание в течение одного года один час в неделю они изучают Химию, Физику и Биологию, вместе взятые. Аналогичная уплотненность и в изучении Математики и Информатики, Географии.

Сжатость изучения требует поисков учебных ресурсов, которые бы могли поддержать обучение без углубления в особые тонкости, позволяли бы перекидывать «мостики» между разными дисциплинами. Во многом я опиралась на научно-познавательные материалы. Но изложение в них обычно не совсем соответствует возрасту и развитию учащихся, требует радикальной переработки и разбиения на отдельные, но целостные фрагменты.

«1С: Образование» сегодняшнего дня, к которому я обратилась в сентябре 2022/2023 уч. года, отличается от тех продуктов, которые почти два десятилетия назад справедливо вызывали критику пользователей.

В среде «1С: Образование» собрано:

 огромное количество учебных ресурсов различного назначения, реализованных в разнообразных формах;

 ресурсы представлены практически по всем предметам той части школьного курса, которая включена в курс колледжа;

 система включает в себя опции, позволяющие комбинировать имеющиеся ресурсы;

 разработчиками предусмотрены возможности группировать ресурсы по своим потребностям (опция «портфель»);

 конструкторы, встроенные в систему, позволяют дополнять базу своими разработками.

Приведу небольшой обзор содержания библиотеки в подтверждение моих слов.

В первую очередь отмечу, что материал раздроблен на «атомы» информации. Это дает большие возможности встраивания таких атомов в ткань уроков именно таким образом, как удобно студентам и преподавателям (рис. 5).

Для изложения теории используются не имитации страниц учебников, а самые разнообразные формы представления, и, конечно же, нет имитации школьной доски, что было лишь данью традиции (рис. 6, слева и справа).

| Secretary - apethiocida Secretaryscus never                                                                                                    | ее в хул Мын) булчин - 3 - 3. Оцецкинен и стретул хула Март биттен.<br><b>Q (C) % Ark 14</b>                                                                                                    | <b>[24] Почта в Д. Отчеты</b> ВВ Администрирование О Поиск Чат                                               |    |
|----------------------------------------------------------------------------------------------------|----------------------------------------------------------------------------------------------------|----------------------------------------------------------------------------------------------------|----|
|                                                                                                    | Биология - комплексная биологическая наука                                                                                                    | в курс общей биологии > 1. Содержание и структура курса общей биологии<br>Объекты изучения и задачи биологии | ☆□ |
| Flo od Learnes<br>- Serakees - vollment keys o carrevers.<br><b><i>BECIM/STRANINE</i></b><br>+ Зоология - наука, предметом изливних которой являются представители<br>Lidochea Moscorvage<br>По колеевым<br>• Микробходогия - наука, занимающаяся мучениям элероорганизма:<br><b>CROWLTRAM MARCHO</b><br>бастерой, архибастерой; заперескольтніских грибов и водорослей.<br><b>ROCKFINNANK</b><br>The yomkeep per tessue and<br>- Виругология - наука, изучальшая вирусы                                                                                                    | Объекты изучения и задачи биологии                                                                                                    |                                                                                                    |    |
|                                                                                                    | Биология (от др. греч. bios - «жизнь» + logos - «учение»)<br>изучает проявления жизни, её формы и закономерности развития.                                                                                                    |                                                                                                    |    |
| возлекуемых объектов                                                                                                    | · Meanteres - veyes o roofles.<br>. La francese - veryes, vice-because seemed sharing, as consumed a cross-see.<br>функционарования, продесом клаточного развысачения, эторения и смертя.<br>• Гистопогия - редакт биоготии, изуческаяй строения техний инзыв | Разнообразие, строение и функции живых существ и их природных<br>сообществ.                                  |    |
| oprisorpace, a christies or availoses asynder elegionizmnessos citicosum<br>организма с рассиченным теаний на почем слои.<br>· Палвонтология - наиха о живых погвнизках пользоват пологических эпох.<br>economist no ecost-severe contribue e crezzer accordant tensioning.<br>TA/TERUSMON DIMONSTRAY/ORIGINAL BHISLINARY BASE STATE ODTSHARMOR, 2011.<br>бисполечного особечность, способы питания, захвиджения, а также<br>восстановить на понове этих сведений ход биотогической заследии.<br>· ANTERNAMINAL -- Velours o religiose car o inclusu resultate religiosital |                                                                                                    |                                                                                                    |    |
|                                                                                                    |                                                                                                    | Распространение организмов.                                                                                  |    |
|                                                                                                    |                                                                                                    |                                                                                                    |    |

Рисунок 6 — Примеры структурирования учебной информации

Или иллюстрированный Атлас эволюции, где представлено Генеалогическое древо эволюции, и вы можете запустить ролик, который показывает, как шла эволюция от одного выбранного представителя животного мира до другого (рис. 7, слева и справа).

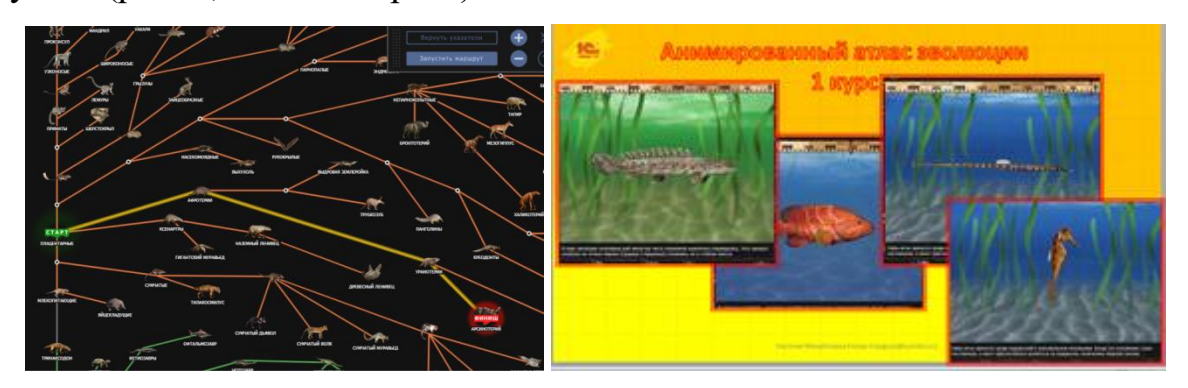

Рисунок 7 — Атлас эволюции (слева-общий вид, справа — кадры эволюции Морского конька)

Здесь я расскажу несколько историй, которые покажут, как можно «украсить» учебный процесс, поддержать исследовательский интерес студентов и даже применить ресурсы не в тех предметах, для которых они предназначались.

Первым, пробным, было организовано занятие для группы наших студентов, обучающихся по специальности «Живопись» (2 курс), для получения навыков работы в «1С: Образование». В ходе занятия мы работали с интерактивными картами по географии России: «Города Российской Федерации», «Федеральные округа России», «Реки и озера России». Задания на картах очень интересны, предлагаются разные способы ответов — написать название, указать город, провести линию границы округа, надписать названия рек и морей и так далее.

Занятие было организовано в соревновательной форме. Один студент выполнял задание на интерактивной карте в системе «1С: Образование», другой работал либо с онлайн-картами, либо с «настоящими» географическими картами и проверял товарища. Этот методический прием оказался очень результативным, так как в картах в результате автоматической проверки выдается ответ «Правильно / Неправильно / Частично правильно», но не указываются ошибочные ответы, их надо найти самостоятельно, и тут форма работы в парах оказывается очень удачной. Результатом занятия стало закрепление и упорядочивание знаний по географии России.

Следующим стало завершающее зачетное занятие по теме Эволюция для студентов первого курса по предмету Естествознание. В этом занятии хорошей поддержкой стал Иллюстрированный Атлас эволюции. В несколько минут мы освоили работу в Атласе. Выбор животного — «предка», выбор дальнего «потомка» и запуск «маршрута» — ролика, который рассказывает и показывает, как же один эволюционировал в другой. В самом ролике показывают, в какое время жили изучаемые звери, какие у них происходили эволюционные изменения, однако не про всех животных, которые встречаются «по пути», говорится в ролике. Так что остается большое поле для самостоятельной работы студентов по знакомству с эволюционным путем того или иного животного. В результате студенты приблизились к более глубокому понима-

нию эволюционных процессов, связи всего живого на Земле и ответственности человечества за состояние биосферы (в ходе выполнения задания ребята обнаруживали, как много видов вымерло из-за человека и его деятельности).

Затем удалось организовать занятие в «1С Образование» для студентов 4-го курса в рамках проекта «Национальная стратегия повышения финансовой грамотности 2017‒2023 гг.». И такая возможность особенно актуальна, так как с 2022 вступил в силу ФГОС, по которому элементы финансовой грамотности включены в предметные требования. У студентов в рамках программы «Финансовая грамотность» проходило занятие «Моя профессия — педагог» ЦБ России. Они так же изучают предметы в цикле Педагогическая деятельность. На основе полученных знаний студенты смогли проработать состав ресурсов, предлагаемых 1С согласно заданию. Практическое задание состояло в том, чтобы подобрать ресурсы, подходящие для использования в уроке того или иного типа (формы). Работа носила исследовательский характер и доставила большое удовольствие студентам.

И в завершение опять вернемся к 1-ому курсу. В это время студенты знакомились с тем, что Иоганн Кеплер, открывая свои законы движения планет, использовал систематические и высокоточные астрономические наблюдения, составленные свои предшественником Тихо Браге. Но по-настоящему понять, насколько сложным и кропотливым был труд астрономов, подарившим нам знания о том, как именно движутся планеты, помогла динамическая модель «Траектории планет» (расположенная в разделе Математическое моделирование). Она имитирует, как может выглядеть движение планет нашей системы для земного/марсианского или другого «инопланетного» наблюдателя. И позволяет настраивать огромное множество параметров их движения. Мы выбрали настройки, ярче всего демонстрирующие, как сложны орбиты планет с точки зрения наблюдателя (рис. 8).

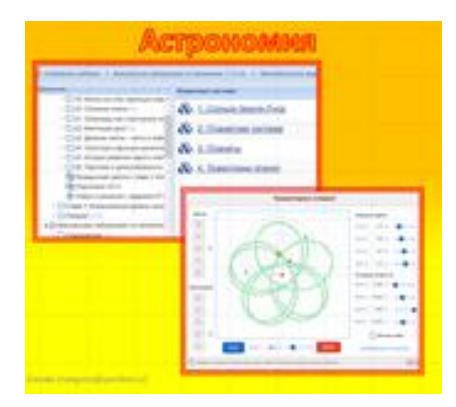

Рисунок 8 — Рисунок наблюдаемой орбиты одной из планет

В завершение отметим, что Облачность среды «1С: Образование» избавляет от необходимости следить за обновлениями и пополнениями. Так, Атлас Эволюции появился за время моего знакомства с 1С (сентябрь-декабрь 2022). Однако у Облачности есть и свои недостатки. Например, попытка «добраться» до математической модели на одном из занятий так и не увенчалась успехом (рис. 9 слева и справа).

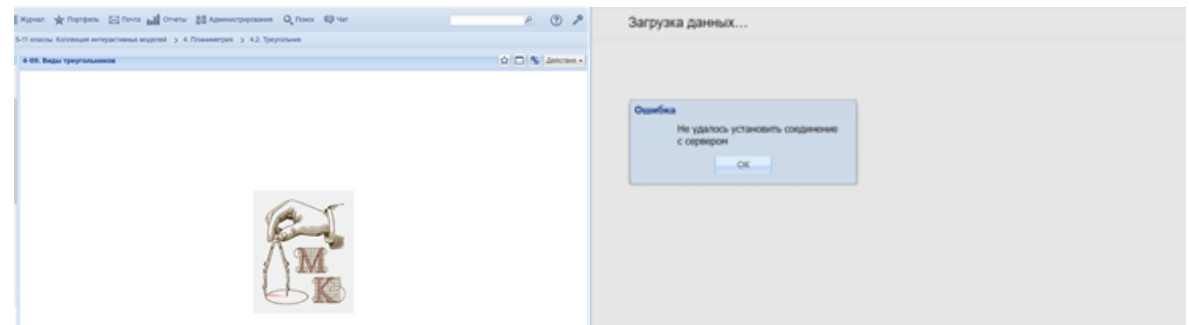

Рисунок 9 — Попытки открыть одну из моделей построения треугольников

Подведем итог. Первый опыт использования Библиотеки «1С:Образования» показывает, что содружество методистов, которые входят в штатный состав фирмы «1С», и программистов приносит видимые плоды. То, что было исследовано за первый семестр, еще далеко не все то, на что «способен» комплекс «1С Образование». Я думаю, что нас еще ждут интереснейшие открытия. Все это дает возможность организовывать исследовательскую работу студентов, систематизировать полученные знания, закреплять приобретенные навыки.

### *Список литературы*

1. *Ежова, Н. М.* Проблемы интерфейса в обучающих программах (математика) / Н. М. Ежова. Текст: непосредственный // Межвузовский сборник трудов: по материалам Всероссийской научно-технической конференции «Наука и образование-2003», Мурманск, 2–16 апреля 2003 г. Мурманск: Мурманский гос. техн. ун-т, 2003. С. 71–73.

2. *Ежова, Н. М.* Что могут дать технологический аскетизм, мозаика и масштабирование / Н. М. Ежова. Текст: электронный // Образовательные технологии и общество. 2009. № 12 (3). С. 1–21. URL: https://readera.org/chtomogut-dat-tehnologicheskij-asketizm-mozaika-i-masshtabirovanie-v-14062228 (дата обращения: 05.02.2023).

3. *Прохоров, А.* «1С:Репетиторы» — коммерция или подарок? / А. Прохоров. Текст: электронный // КомпьютерПресс. 2000. Вып. 10. URL: http://www.compress.ru/article.aspx?id=11936&iid=463 (дата обращения: 05.02.23).